緊急時サポート

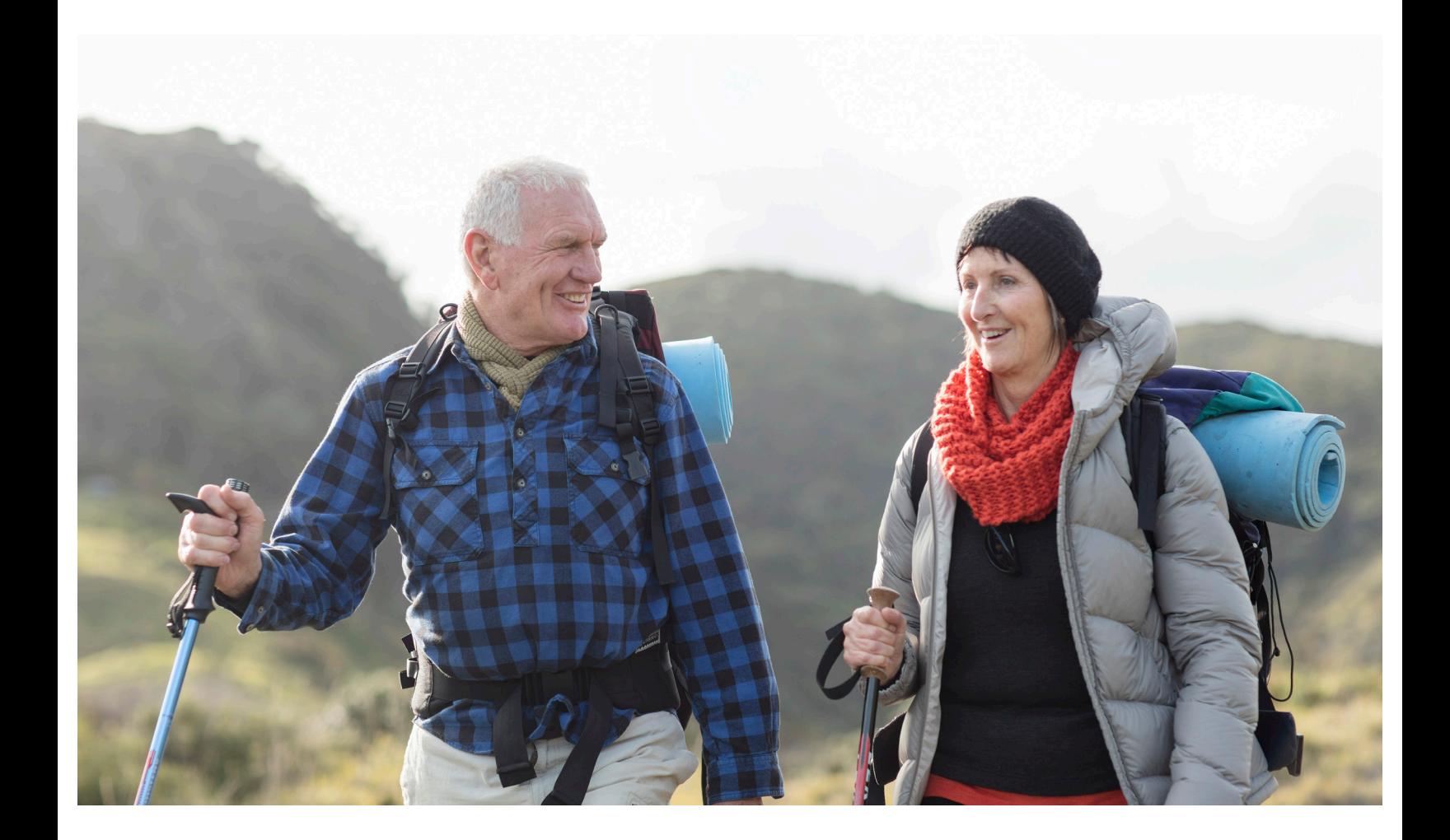

# 自分にとって居心地の 良い領域を広げる

私たちは皆、居心地の良い領域を持っています。これは、自分が 最も居心地が良く、快適に活動できる空間や境界線です。人それ ぞれですが、自分が一番リラックスでき、自分らしくいられる場 所を指します。このような快適さと安らぎとは裏腹に、定期的に チャレンジして、そこから脱却することが大切です。

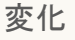

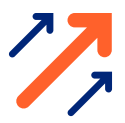

なぜ、居心地の良い領域を広げなければならないのでしょうか?

居心地の良い領域や、それがもたらす生活の安定感はいいのですが、チャレンジ しないと、創造性や幸福感までもが停滞してしまうことがあるのです。居心地の 良い領域が快適になりすぎると、マンネリ化してしまうことがあります。日々の ルーチンでは充足感や充実感を得られなくとも、盲目的に日々のルーチンに従っ ていることに気付くかもしれません。居心地の良い領域を広げ、新しいことにチ ャレンジすることで、フレッシュな状態を保ち、チャンスをつかむことができま す。

居心地の良い領域を広げることは、必ずしも不安や緊張を伴うことをすることで はありません。新しい街を探検したり、新しいタイプの食べ物を試したりするだ けでもいいのです。要は、準備ができたら新しいチャンスや経験にオープンにな るということです。

### 障壁を打ち破る

私たちの多くは、失敗への恐れ、成功への恐れ、新しいことへの恐れ、他人に嫌 われることへの恐れなど、恐怖心から居心地の良い領域にとどまりがちです。こ のような恐怖心は現実のものですが、その恐怖心に縛られてはいけません。常に ネガティブな自己暗示をかけ続けることは、リスクを取ることを妨げますが、自 分の可能性を最大限に発揮することも制限されてしまいます。単純に聞こえるか もしれませんが、ポジティブな独り言は違いを生み出します。ネガティブな独り 言をポジティブな独り言に置き換える例を以下に紹介します。

- できない。できる!
- 失敗するだろう。成功する!
- 「ノー」と言われるだろう。尋ねたら、「イエス」と言ってくれるかもしれな い!
- 馬鹿にされる。やってみないと馬鹿にされるだけ!

先延ばしや優柔不断など、あなたを阻む障壁は人それぞれです。以下に、あなた の障壁を取り除くのに役立ついくつかのステップを紹介します。

- あなたを阻んでいる障壁を特定し、そしてそれらの障壁がどのようにあなたを 守っているかを考えてください。もし、新しい人に会うための障壁の1つが、拒 絶されることへの恐れである場合、この恐れは、気持ちが傷つくことからあな たを守っているのかもしれません。
- 障壁を克服または打破するためにあなたがしなければならない最も難しいこ とを書き出してみてください。もし、拒絶されることが障壁になっているのな ら、拒絶されたとしても、自分という人間や自分自身についてどう感じるべき かが変わるわけではないことを自分に言い聞かせる必要があるかもしれま せん。
- 居心地の良い領域を離れても目標を達成できなかった場合に起こりうる最悪の 事態を書き出してみましょう。ほとんどの場合、これは最初に感じるほど脅迫 的または威圧的ではありません。もし、新しい人と出会うためにチャレンジし てパーティーに行くことに決め、惨めな時間を過ごしたとしても、数時間を失 ったことにはなりますが、少なくともチャレンジしたことは確かです。
- 居心地の良い領域を離れ、夢や目標の実現に成功した場合に起こりうる最高の 出来事を具体的に記述してください。新しい仲間ができ、新しい出会いがあ り、このチャレンジの成功に喜びを感じることができます。

#### 目標の設定と達成

居心地の良い領域を広げるための非常に重要なステップは、自分の目標ときちん と向き合うことです。現在の目標と、5年前、10年前の目標について考えてみて ください。「もう年だから」とか、「自分には無理だ」といった制限を設けない ことです。これらの目標の多くは、あなたが怖いと思う行動やリスクを含んでい ることに気付くかもしれません。だからこそ、まだ達成すべき目標なのです。創 造性を発揮して、その他の重要な課題や楽しい課題をブレインストーミングして ください。

これらの目標や課題のすべてに優先順位をつけ、今の自分にとって最も重要なこ とは何か、将来的に何をしたいのかを判断します。これらの目標が将来の自分の 人生にどのような影響を与えるか、必ず考えてください。

人によっては、居心地の良い領域を広げることが容易な場合もあります。だから こそ、やりたいことの行動計画を立て、そのためのステップを盛り込むことが大 切なのです。やりたいことが決まったら、期限を決めて、それを守ってくださ い。

たとえば、地元のアマチュア演劇協会に所属すると決めているのであれば、オー ディションの期限を決めておきます。また、もっと街を探索したいという方は、 曜日や月を決めて小旅行に出かけてみてはいかがでしょうか。楽しくして、他の 人を招待してモチベーションを維持しましょう。また、事前に自分の活動につい て少し調べたり、誰かに相談したりするのもよいでしょう。演劇にチャレンジす る場合は、演技のレッスンを受けたり、演劇に関わっている友人・知人に声をか けたりすることも検討しましょう。

目標を達成したり、目標達成にチャレンジしたりした後は、必ず自分にご褒美を 与えてください。友人との外食や、欲しかった特別なCDの購入など、さまざま な方法があります。あなたの成功は、目標を達成することと、居心地の良い領域 からの脱出にチャレンジすることの両方であることを忘れないでください。

3

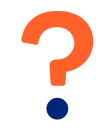

### 居心地の良い領域を広げると緊張してしまうのでは?

新しいことをするときやリスクを冒すときに緊張するのは当然ですが、成長のた めにはリスクが必要な場合もあります。あなたの恐怖心は、非常に極端で不合理 なものである可能性があることを心に留めておいてください。

緊張やストレスを感じたときは、次のようなストレス解消法やリラックス法を実 践してみましょう。

- 穏やかで落ち着ける環境にいる自分を思い描きましょう。
- 椅子にゆったりと腰掛けましょう。
- 目を閉じて、頭から足先までゆっくりと一つ一つの筋肉群に焦点を合わせま す。
- 筋肉をリラックスさせたところで、5分以上呼吸に意識を集中させましょう。

また、ヨガや瞑想、日記を書くことでリラックスする人も多いようです。日記を 書くときは、恐怖心や「最悪のシナリオ」だけでなく、目標のさまざまな段階で 感じたことや発見したことを書き留めましょう。

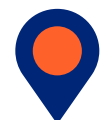

#### まとめ

居心地の良い領域が安全で快適に感じるのには、それなりの理由があります。し かし、あまりに居心地がよくて満足してしまったら、次にチャレンジするときで す。これらのヒントを参考に、居心地の良い領域を広げ、継続的な成長と新しい 機会に向けて自分を切り開いてください。

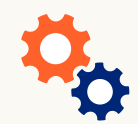

### 必要なときに必要なサポートを

緊急時サポートに関するその他のリソースや情報については、**[optumeap.com/](http://optumeap.com/criticalsupportcenter) [criticalsupportcenter](http://optumeap.com/criticalsupportcenter)**をご覧ください。

## **Optum**

**本プログラムは、応急治療や緊急治療が必要な際にはご利用いただけません。緊急の場合は、緊急通報番号(119)に連絡するか、最寄りの救急医療機関に行っ**<br>**てください。**本プログラムは、医師やその他の医療従事者の治療に代わるものではありません。特定の治療や医薬品が必要な場合は、医師に相談してください。 利益相反にあたる可能性があるため、Optumもしくはその関連機関、または利用者が本サービスを直接または間接的に受けている機関(例えば雇用主または医 療保険プランなど)を相手取った法的手段に関わる可能性のある問題については、法律相談を提供することができません。本プログラムとそれを構成するコンポ ーネントは、一部の州、またグループのサイズによってご利用いただけない場合もあり、内容は変更される場合があります。プログラムには除外事項および制限 事項が適用される場合があります。

Optum® はOptum, Inc.の米国およびその他の法域における登録商標です。その他すべてのブランド名または商品名は、各所有者の商標または登録商標であり、 各所有者に属しています。Optumは雇用主として均等な雇用機会を提供しています。